https://www.100test.com/kao\_ti2020/243/2021\_2022\_CCNA\_E8\_8 0\_83\_E8\_AF\_95\_c101\_243476.htm RIP

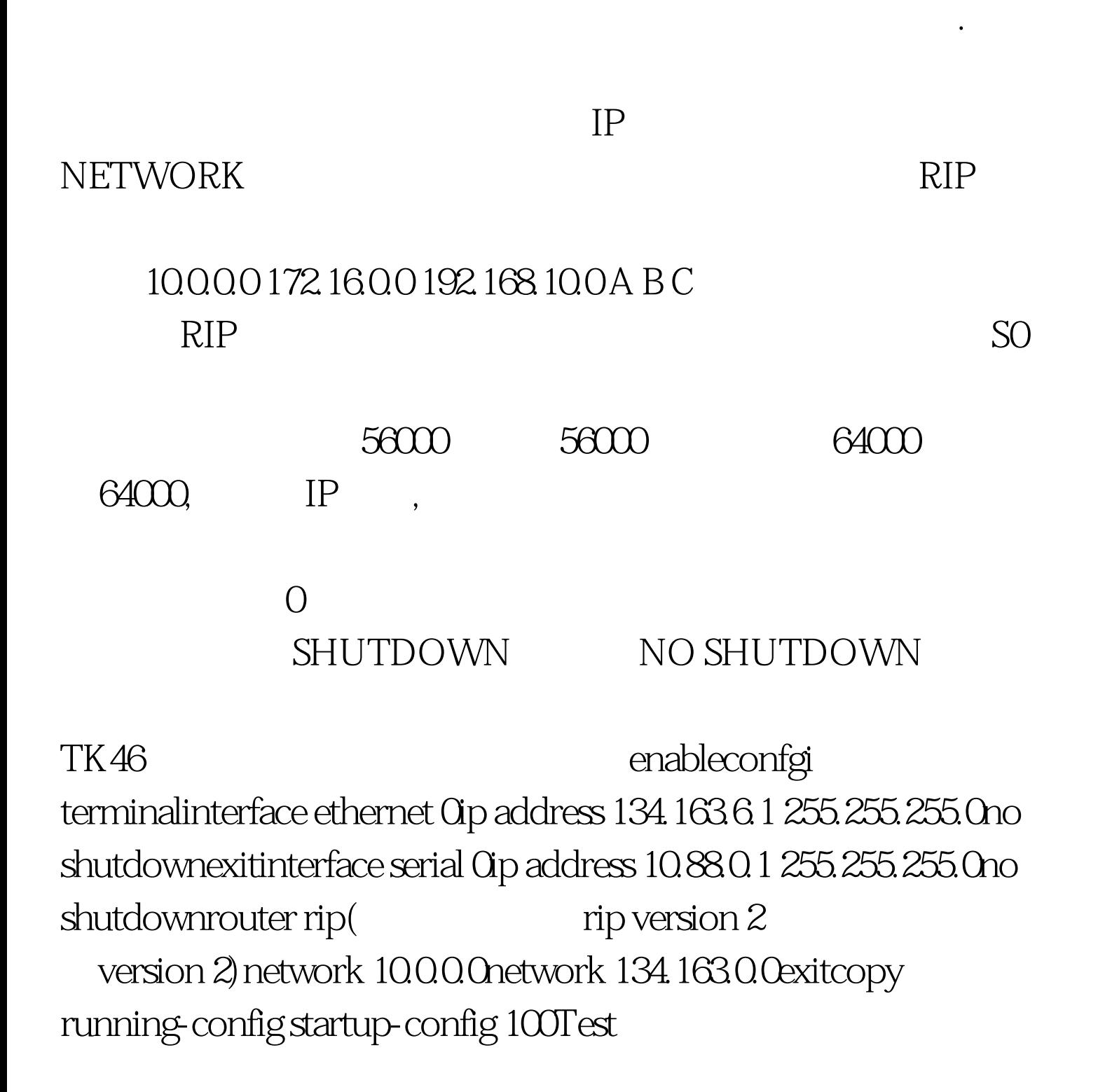

## www.100test.com